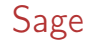

#### Thierry Dumont ICJ

#### 9 Décembre 2010

メロト メ都 トメ きょく モト

Ε

<span id="page-0-0"></span> $299$ 

Thierry Dumont ICJ [Sage](#page-30-0)

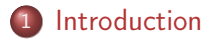

## 2 [Installation](#page-12-0)

3 [Programmation objet et mathématiques](#page-14-0)

4 [Quelques ensembles](#page-18-0)

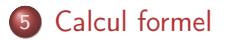

4日)

 $\sim$ ∍ ヨト э

**State**  $\sim$   $QQ$ 

<http://www.sagemath.org/>

Mission : Creating a viable free open source alternative to Magma, Maple, Mathematica and Matlab.

<span id="page-2-0"></span>Sage is a free open-source mathematics software system licensed under the GPL. It combines the power of many existing open-source packages into a common Python-based interface.

<http://www.sagemath.org/>

Mission : Creating a viable free open source alternative to Magma, Maple, Mathematica and Matlab.

Sage is a free open-source mathematics software system licensed under the GPL. It combines the power of many existing open-source packages into a common Python-based interface.

Software for Algebraic and Geometric Experimentation.

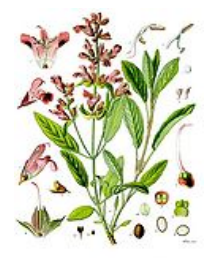

Sauge officinale

4 0 8  $\overline{A}$  $\sim$   $299$ 

∍  $\mathbf{h}$ э

[Installation](#page-12-0) [Programmation objet et mathématiques](#page-14-0) [Quelques ensembles](#page-18-0) [Calcul formel](#page-30-0)

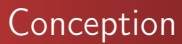

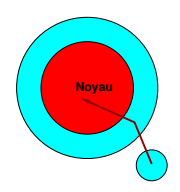

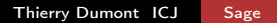

メロト メ都 トメ きょく モト

ă

[Installation](#page-12-0) [Programmation objet et mathématiques](#page-14-0) [Quelques ensembles](#page-18-0) [Calcul formel](#page-30-0)

# Conception

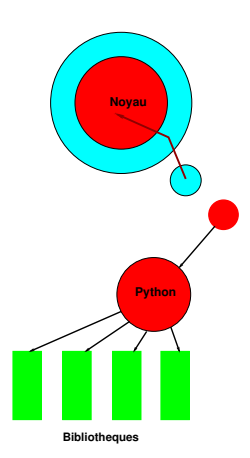

メロト メ都 トメ きょく モト

Ε

[Installation](#page-12-0) [Programmation objet et mathématiques](#page-14-0) [Quelques ensembles](#page-18-0) [Calcul formel](#page-30-0)

# Bibliothèques / Logiciels interfacés

## Calcul :

- GAP
- Maxima
- **•** Pynac
- **•** Singular
- **•** Pari
- Linbox
- Scipy
- $\bullet$  ...

4 0 8

4 伊 ▶

→ 重 ★ |  $\prec$ ヨト э

[Installation](#page-12-0) [Programmation objet et mathématiques](#page-14-0) [Quelques ensembles](#page-18-0) [Calcul formel](#page-30-0)

# Bibliothèques / Logiciels interfacés

## Calcul :

- GAP
- Maxima
- **•** Pynac
- **•** Singular
- **•** Pari
- Linbox
- Scipy
- $\bullet$  ...

4 0 8

4 伊 ▶

→ 重 ★ |  $\prec$ ヨト э

# Bibliothèques / Logiciels interfacés

### Rendu :

- **•** matplotlib
- jmol
- LaTex (non inclus)
- $\bullet$ ...

4 0 8 4 伊  $\mathbb{R}^n$ ЭX.  $299$ 

ヨト э

 $\rightarrow$ 

 $\prec$ 

# Bibliothèques / Logiciels interfacés

### Rendu :

- **•** matplotlib
- jmol
- LaTex (non inclus)
- $\bullet$ ...

4 0 8 4 伊  $\mathbb{R}^n$ ЭX.  $299$ 

ヨト э

 $\rightarrow$ 

 $\prec$ 

Web et réseau :

- Jinja
- **o** Twisted
- $\bullet$  ...

# Tout est libre !

## Un système de calcul  $+$  un serveur web (notebook)

Utilisation en ligne de commande ou avec le serveur web . Autres interfaces possibles (Ex. KANTOR sous KDE).

## Installation

Binaires disponibles. Mieux : source.

Principe général : le logiciel dépend le moins possible des logiciels de la machine hote.

<span id="page-12-0"></span>Sage contient sa propre distribution Python, tous les packages Python utilisés, les bibliothèques comme lapack etc. sont compilés.

## Installation

Binaires disponibles. Mieux : source.

Principe général : le logiciel dépend le moins possible des logiciels de la machine hote.

Sage contient sa propre distribution Python, tous les packages Python utilisés, les bibliothèques comme lapack etc. sont compilés.

Fichiers spkg : sources et scripts d'installation. Distribution de base et spkg optionnels.

sage  $-i$  package.spkg (téléchargement  $+$  installation).

Réalisation des spkg simple.

Extensible à l'infini.

# Programmation objet et objets mathématiques

Langage fortement typé ! Aucun objet n'a de type ambigu. Type  $\Rightarrow$  aiguillage vers la bonne méthode et/ou la bonne bibliothèque.

<span id="page-14-0"></span> $\Omega$ 

# Programmation objet et objets mathématiques

- Langage fortement typé ! Aucun objet n'a de type ambigu. Type  $\Rightarrow$  aiguillage vers la bonne méthode et/ou la bonne bibliothèque.
- Classes à formes normales : permet la simplification, la comparaison etc... des objets ; exemple type : QQ l'ensemble des nombres rationnels.

# Programmation objet et objets mathématiques

- Langage fortement typé ! Aucun objet n'a de type ambigu. Type  $\Rightarrow$  aiguillage vers la bonne méthode et/ou la bonne bibliothèque.
- Classes à formes normales : permet la simplification, la comparaison etc... des objets ; exemple type : QQ l'ensemble des nombres rationnels.

Utilisation de tout Python! Classes, Méta-Classes, décorateurs...

## On ne peut pas calculer sans savoir dans quel ensemble on calcule !

# Programmation objet et objets mathématiques

- Langage fortement typé ! Aucun objet n'a de type ambigu. Type  $\Rightarrow$  aiguillage vers la bonne méthode et/ou la bonne bibliothèque.
- Classes à formes normales : permet la simplification, la comparaison etc... des objets ; exemple type : QQ l'ensemble des nombres rationnels.

Utilisation de tout Python ! Classes, Méta-Classes, décorateurs...

## On ne peut pas calculer sans savoir dans quel ensemble on calcule !

Exemples :

- Matrices : dans quel ensemble sont les coefficients ?
- Polynômes ; exemple  $\mathbb{Q}[x]$ .

...

化重变 化重变

## Ensembles de nombres

- entiers relatifs ZZ.
- **o** rationnels : QQ.

 $\mathbb{B} \rightarrow \mathbb{R} \oplus \mathbb{R}$ 

**∢ ロ ▶ - ∢ 何 ▶ - ∢** 

<span id="page-18-0"></span>E

## Ensembles de nombres

- entiers relatifs ZZ.
- **o** rationnels : QQ.
- **o** flottants doubles RDF.
- flottants de précision quelconque : instanciation de RealField.
- CDF et ComplexField.

 $\leftarrow$ 

 $\Omega$ 

## Ensembles de nombres

- entiers relatifs ZZ.
- rationnels : QQ.
- **o** flottants doubles RDF.
- flottants de précision quelconque : instanciation de RealField.
- CDF et ComplexField.
- anneau des entiers modulo  $n$  : IntegerModRing (97).
- <span id="page-20-0"></span>nombre p−adiques.

#### Exemple : matrices et vecteurs

MS=MatrixSpace(ZZ,2,3). q=MS([[1,2,3],[3,2,1]]).

4 0 8

 $\sim$ 

 $\leftarrow$   $\leftarrow$  $\left($ 

ミメスミメ

 $2990$ 

<span id="page-21-0"></span>э

#### Exemple : matrices et vecteurs

```
MS=MatrixSpace(ZZ,2,3).
q=MS([[1,2,3],[3,2,1]]).
ou bien :
q=matrix(ZZ,2,3,[[1,2,3],[3,2,1]]).
```
4日)

 $\sim$ 

 $\sim$ 

ヨメ マヨメ

#### Exemple : matrices et vecteurs

```
MS=MatrixSpace(ZZ,2,3).
q=MS([[1,2,3],[3,2,1]]).
ou bien :
q=matrix(ZZ,2,3,[[1,2,3],[3,2,1]]).
```
- $\bullet$  q=matrix(QQ,2,3,[[1,2,3],[3,2,1]]) => coefficients rationnels  $\Rightarrow$  systèmes résolus avec LinBox.
- q=matrix(RDF, 2, 3, [[1, 2, 3], [3, 2, 1]]) => coefficients rationnels  $\Rightarrow$  systèmes résolus avec Lapack (scipy).

<span id="page-23-0"></span>化重变 化重变

## Exemple : matrices et vecteurs

```
MS=MatrixSpace(ZZ,2,3).
q=MS([[1,2,3],[3,2,1]]).
ou bien :
q=matrix(ZZ,2,3,[[1,2,3],[3,2,1]]).
```
- $\bullet$  q=matrix(QQ,2,3,[[1,2,3],[3,2,1]]) => coefficients rationnels  $\Rightarrow$  systèmes résolus avec LinBox.
- q=matrix(RDF, 2, 3, [[1, 2, 3], [3, 2, 1]]) => coefficients rationnels  $\Rightarrow$  systèmes résolus avec Lapack (scipy).

De même :

VS=VectorSpace(QQ,2) et q=vector(ZZ,2,[0,1]).

Z ! les ensembles de matrices ont leurs coefficients dans des anneaux, les ensembles de vecteurs dans des [co](#page-23-0)[rp](#page-25-0)[s.](#page-20-0)

## Exemple : polynômes

R.<x>=PolynomialRing(GF(5),'x')

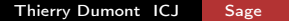

<span id="page-25-0"></span>E

K ロ ▶ K 何 ▶ K 手 ▶ K 手 ▶

## Exemple : polynômes

- R.<x>=PolynomialRing(GF(5),'x')
- R.random\_element()

4 0 8

 $\overline{A}$   $\overline{B}$   $\overline{B}$ 

 $\rightarrow$ 

ミメスミメ

 $299$ 

э

# Exemple : polynômes

- R.<x>=PolynomialRing(GF(5),'x')
- R.random\_element()
- $A=$ random\_matrix $(R, 2, 2)$

4日)

 $\sim$ ∍ メス 国家

×.

 $299$ 

э

# Exemple : polynômes

- $R. \langle x \rangle =$ PolynomialRing(GF(5),'x')
- R.random\_element()
- $A=$ random\_matrix $(R, 2, 2)$
- $B=$ random\_matrix $(R, 2, 1)$

4日)

 $2990$ 

Э× э

 $\rightarrow$  $\rightarrow$ 

# Exemple : polynômes

- $R. \langle x \rangle =$ PolynomialRing(GF(5),'x')
- R.random\_element()
- $A=$ random\_matrix $(R, 2, 2)$
- $B=$ random\_matrix $(R, 2, 1)$
- A.solve\_right(B)

 $\mathbf{p}$ 

ヨト  $\rightarrow$ 

4日)

# Calcul formel

Tout est typé ! sage: var('x')  $u=sin(20*cos(x))$ 

4 0 8

4 何 )

∍  $\rightarrow$ ヨト

 $\rightarrow$ 

 $\prec$ 

<span id="page-30-0"></span>Þ